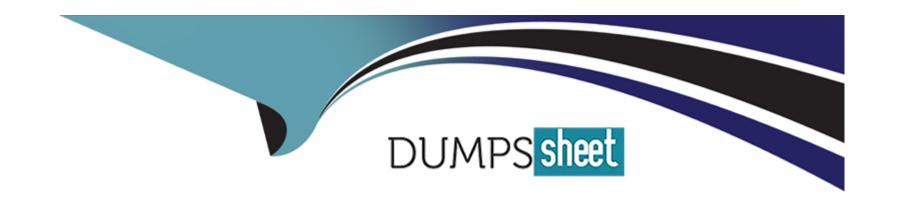

# Free Questions for E20-368 by dumpssheet

Shared by Smith on 20-10-2022

For More Free Questions and Preparation Resources

**Check the Links on Last Page** 

## **Question 1**

**Question Type:** MultipleChoice

Which NMP policy is recommended for XtremIO volumes assigned to VMware hosts?

### **Options:**

- A- Round Robin
- **B-** Most Recently Used
- C- Fixed Path
- D- Least Recently Used

#### **Answer:**

С

# **Question 2**

**Question Type:** MultipleChoice

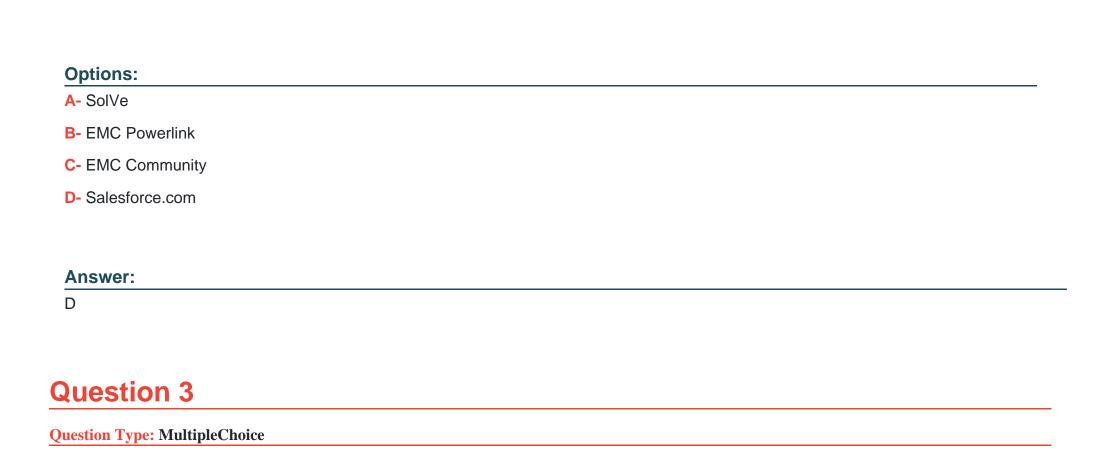

Which resource should be used for any installation procedures performed on an XtremIO system?

Which XtremIO component provides management for an X-Brick cluster?

| Options:                                 |  |
|------------------------------------------|--|
| A- XMS                                   |  |
| B- Storage Controller                    |  |
| C- XIOS                                  |  |
| D- InfiniBand Switch                     |  |
|                                          |  |
| Answer:                                  |  |
| D                                        |  |
| _                                        |  |
|                                          |  |
|                                          |  |
|                                          |  |
| Question 4 Question Type: MultipleChoice |  |
| Question 4 Question Type: MultipleChoice |  |
| Question 4                               |  |
| Question 4 Question Type: MultipleChoice |  |
| Question 4 Question Type: MultipleChoice |  |

- **B-** 2
- **C-** 3
- **D-** 4

#### **Answer:**

 $\mathbf{C}$ 

# **Question 5**

**Question Type:** MultipleChoice

What is the full list of requirements for EMC Storage Integrator?

### **Options:**

A- .NET Framework Version 4.5

**Full Windows** 

Firewall Exceptions

PowerShell 4.0

Admin privileges

B- .NET Framework Version 4.5
Full Windows
Firewall Exceptions
PowerShell 4.0
C- Core Windows
Firewall Exceptions

PowerShell 4.0

**D-** Core Windows

Firewall Exceptions

PowerShell 4.0

Admin privileges

#### **Answer:**

Α

# **Question 6**

**Question Type:** MultipleChoice

What may be required after modifying a host with the VSI plug-in?

| Options:                                                                                                    |
|----------------------------------------------------------------------------------------------------|
| A- Reboot                                                                                                    |
| B- Rescan                                                                                                    |
| C- Rediscover                                                                                                    |
| D- Reconnect                                                                                                    |
|                                                                                                    |
| Answer:                                                                                                    |
| A                                                                                                    |
|                                                                                                    |
| Question 7                                                                                                    |
| Question 7  uestion Type: MultipleChoice                                                                                               |
|                                                                                                    |
| uestion Type: MultipleChoice                                                                                                    |
| uestion Type: MultipleChoice                                                                                                    |
| uestion Type: MultipleChoice  Which plug-in would facilitate provisioning of VMFS datastores using vSphere Client on an XtremIO array? |

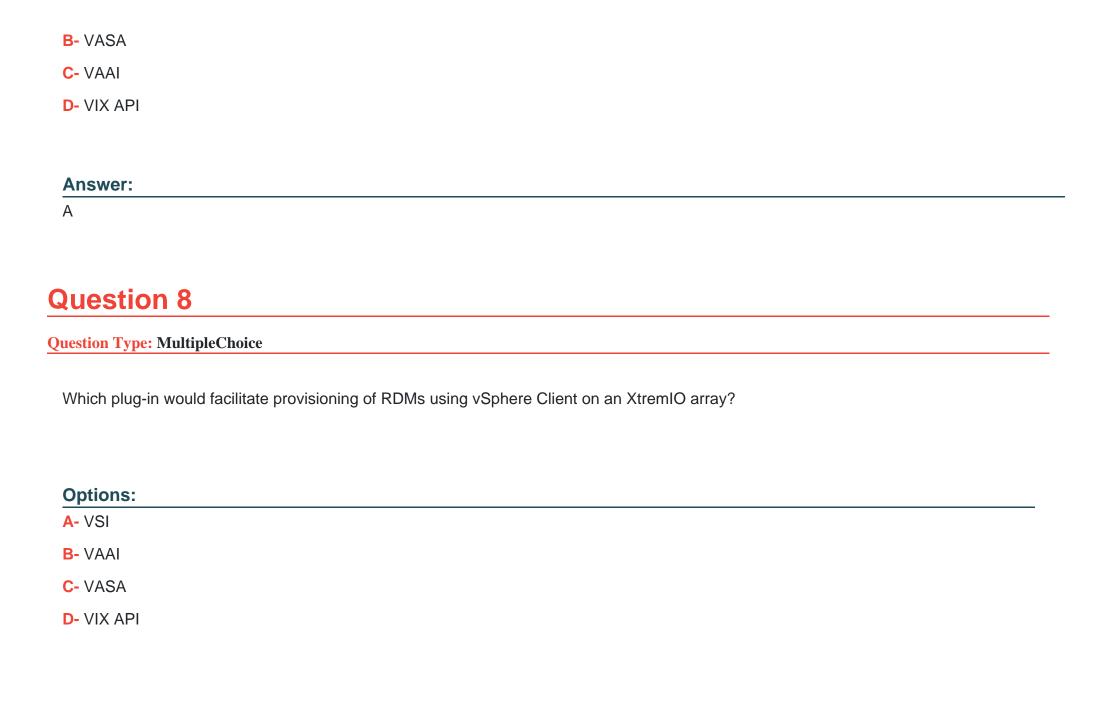

| Δ      | n | 0 | W  | Δ | r |  |
|--------|---|---|----|---|---|--|
| $\neg$ |   | J | AA | C |   |  |

Α

### **Question 9**

#### **Question Type:** MultipleChoice

While troubleshooting a host performance issue, you need to verify which ports on the XtremIO cluster a host Initiator is connected to.

Which XMCLI command should you use?

### **Options:**

- A- show-initiators-connectivity target-details
- B- show-targets-performance
- **C-** show-initiators-performance
- **D-** show-targets frequency

#### **Answer:**

Α

### To Get Premium Files for E20-368 Visit

https://www.p2pexams.com/products/e20-368

### **For More Free Questions Visit**

https://www.p2pexams.com/dell-emc/pdf/e20-368

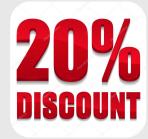